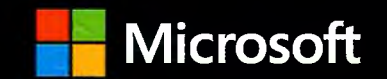

## Бизнес-моделирование И АНАЛИЗ ДАННЫХ

#### РЕШЕНИЕ АКТУАЛЬНЫХ ЗАДАЧ С ПОМОЩЬЮ

# Microsoft Excel

- Как вычислить внутреннюю ставку доходности
- Какая цена обеспечит максимальную прибыль
- Через сколько лет окупится проект
- КАКОЙ ПРОЕКТ ВЫБРАТЬ ДЛЯ РЕАЛИЗАЦИИ
- Географические данные и формулы Excel

#### 6-Е ИЗДАНИЕ

#### *BECTCEAAEP AMAZON*

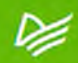

### Оглавление

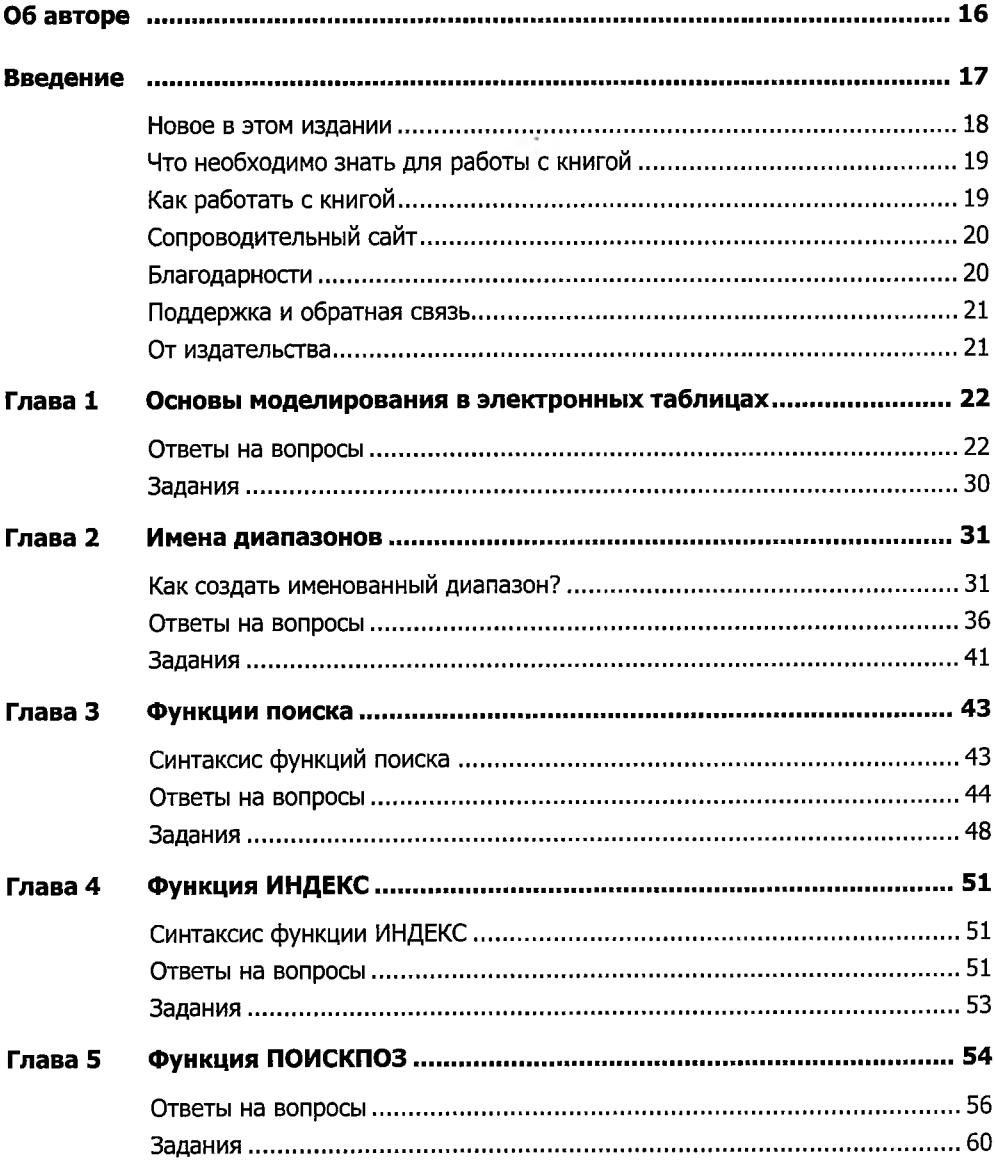

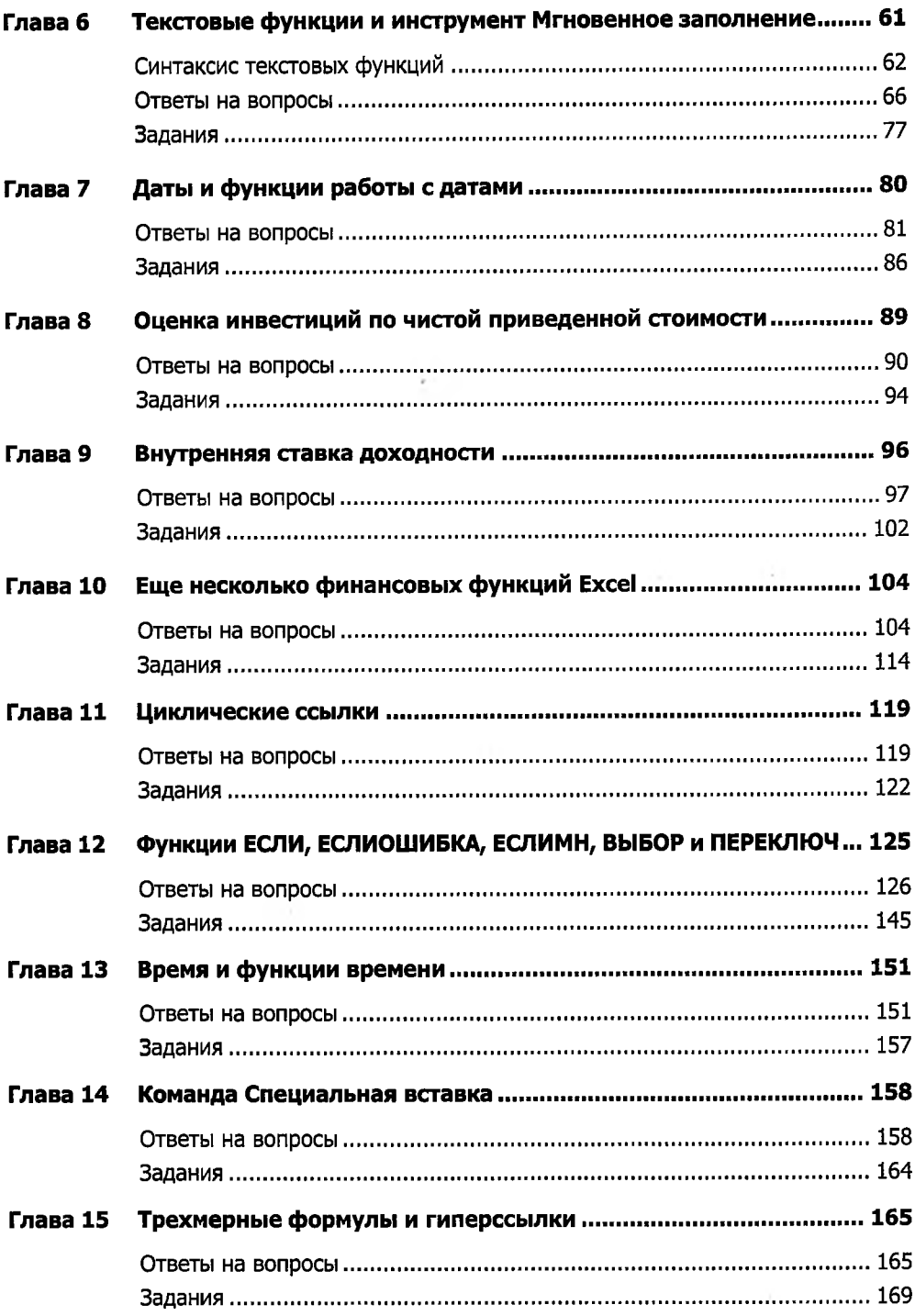

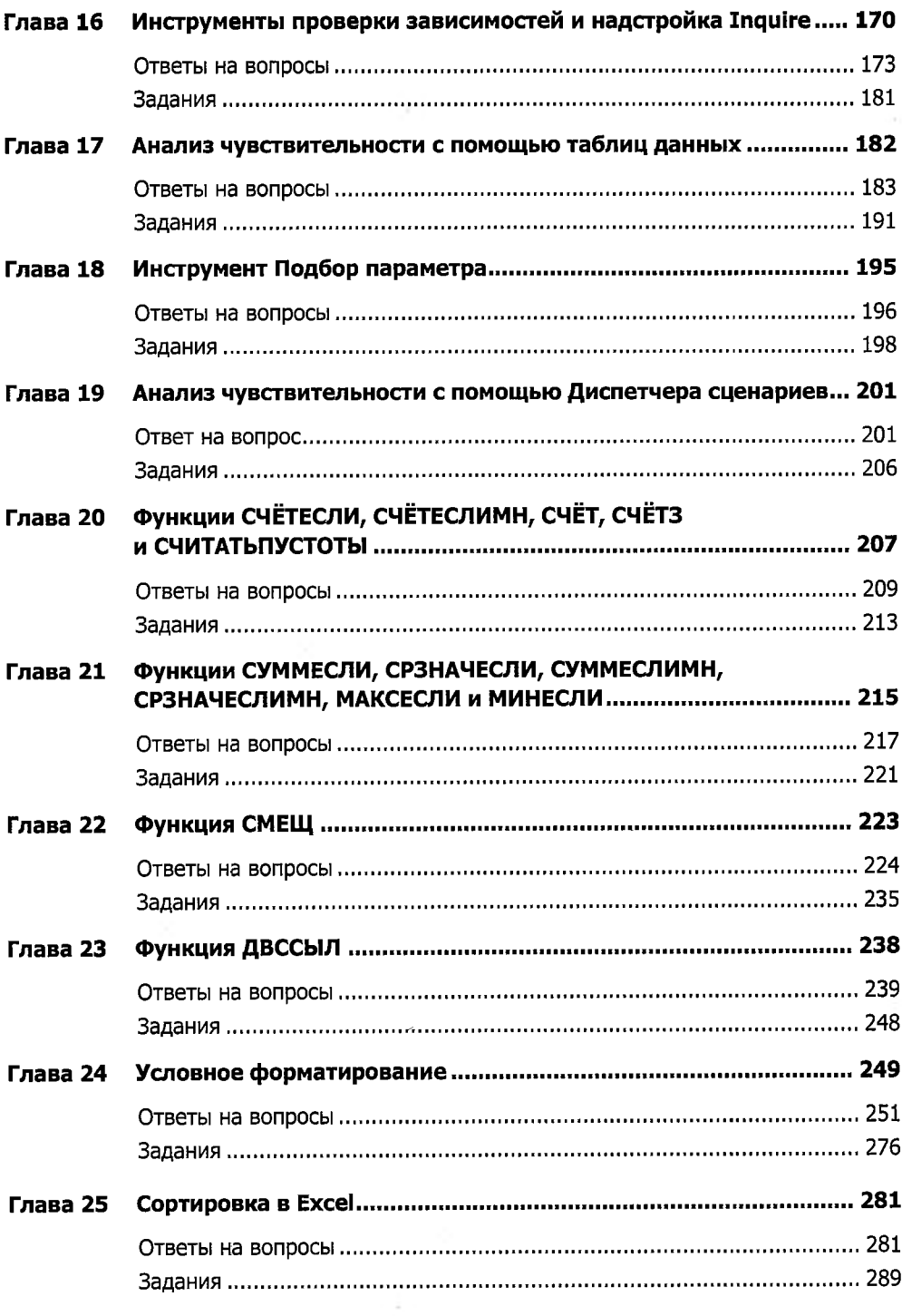

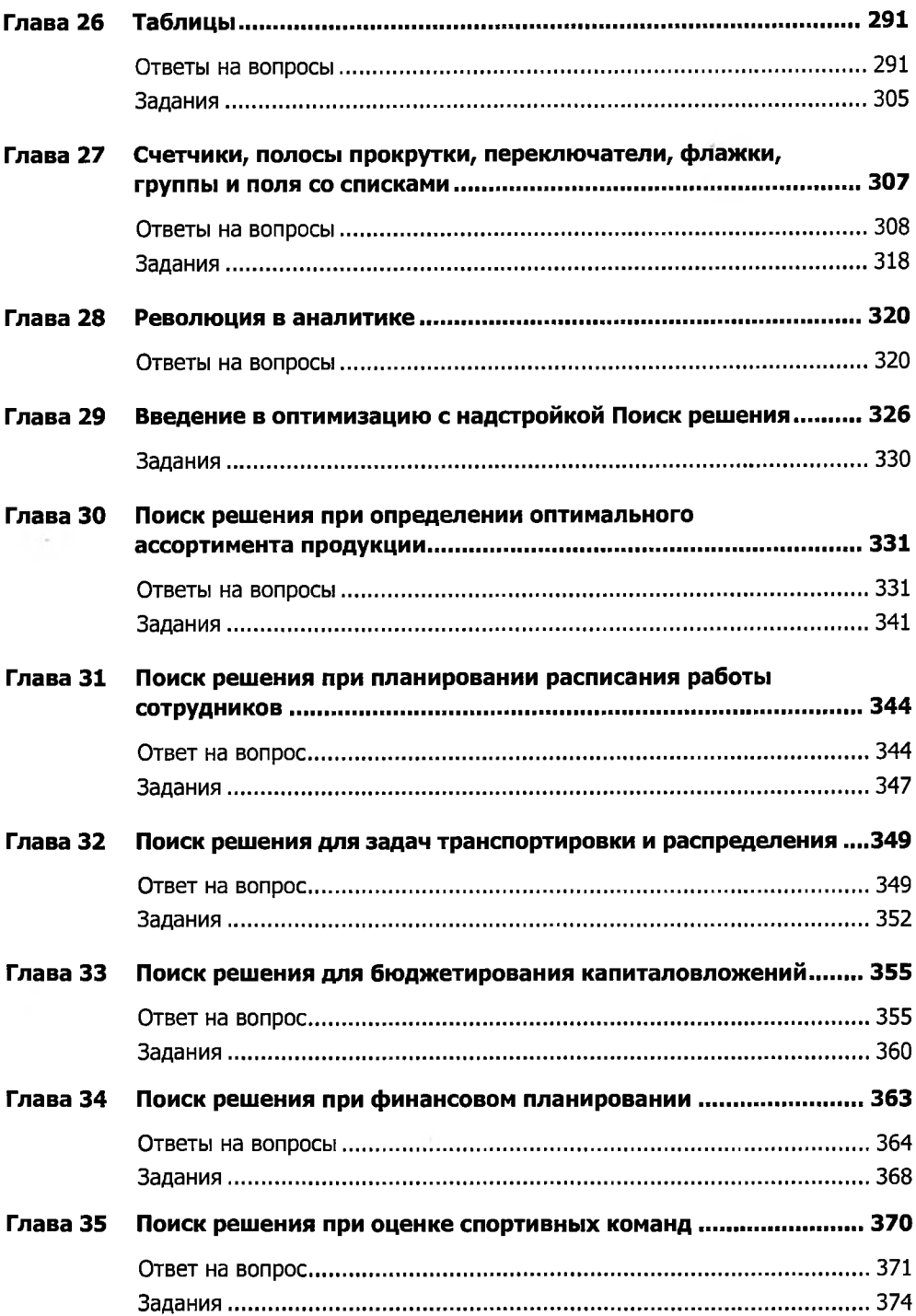

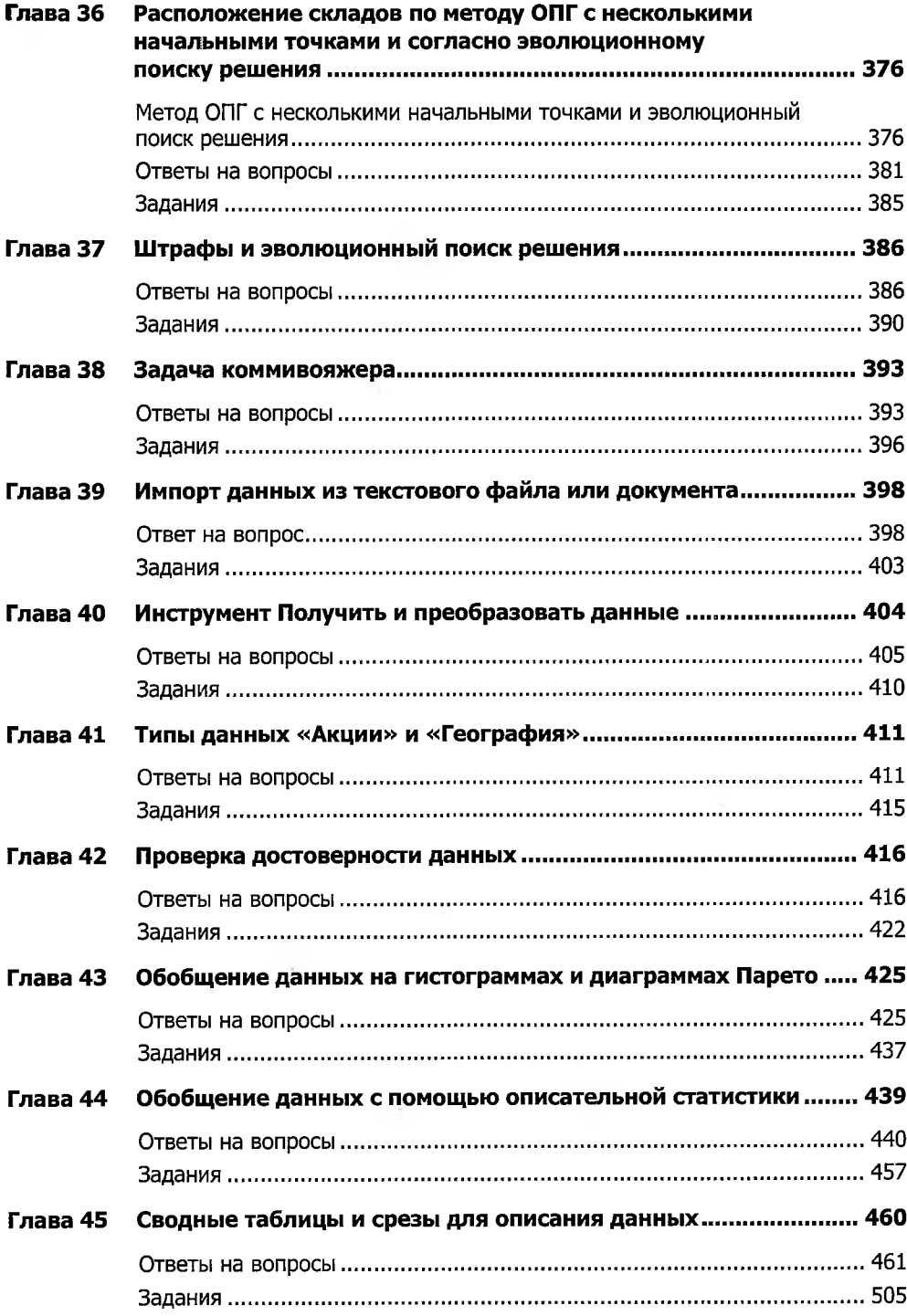

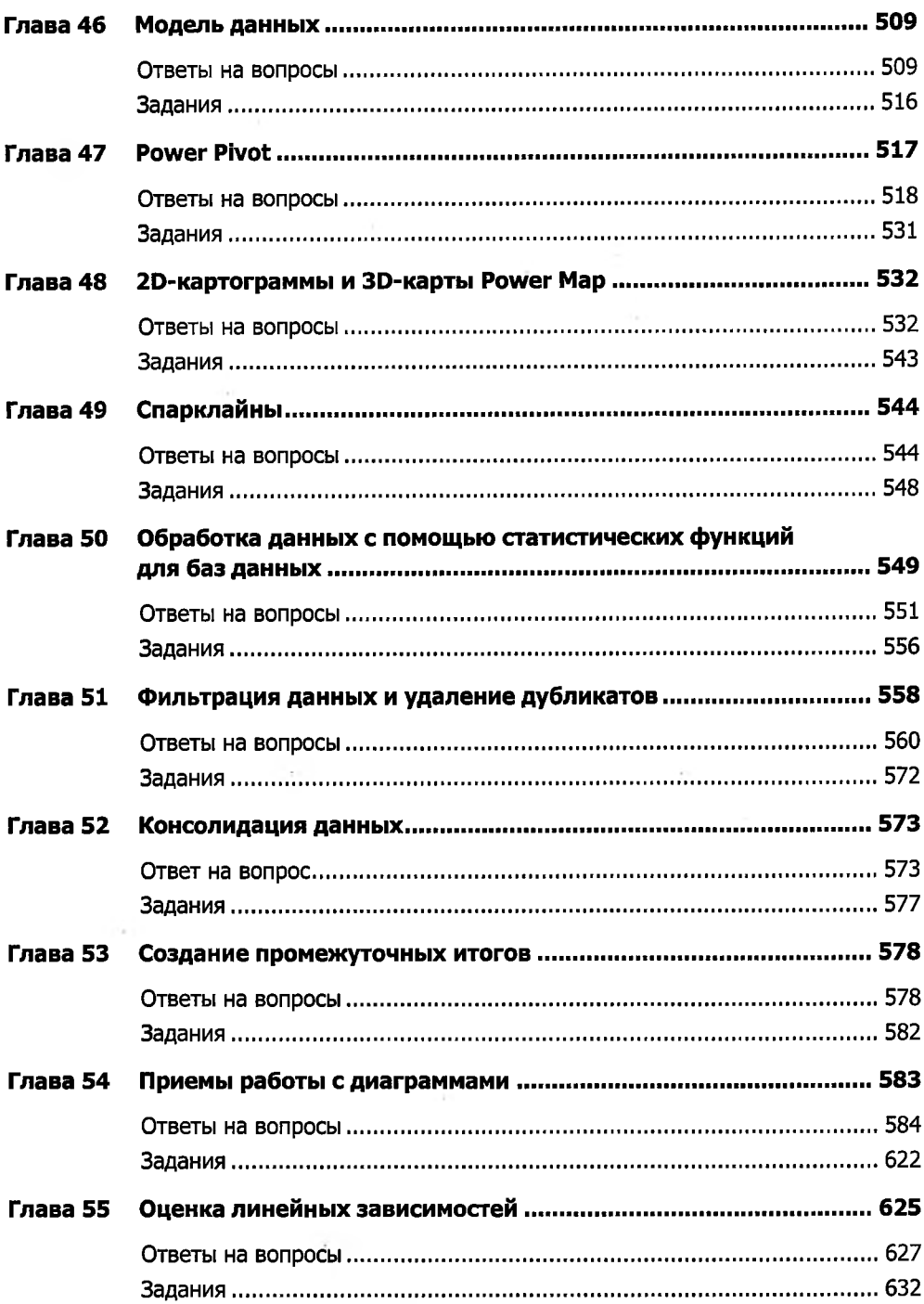

 $\lambda$ 

![](_page_7_Picture_11.jpeg)

![](_page_8_Picture_12.jpeg)

**CONTRACTOR** 

 $\sim$ 

![](_page_9_Picture_12.jpeg)

÷.

![](_page_10_Picture_6.jpeg)